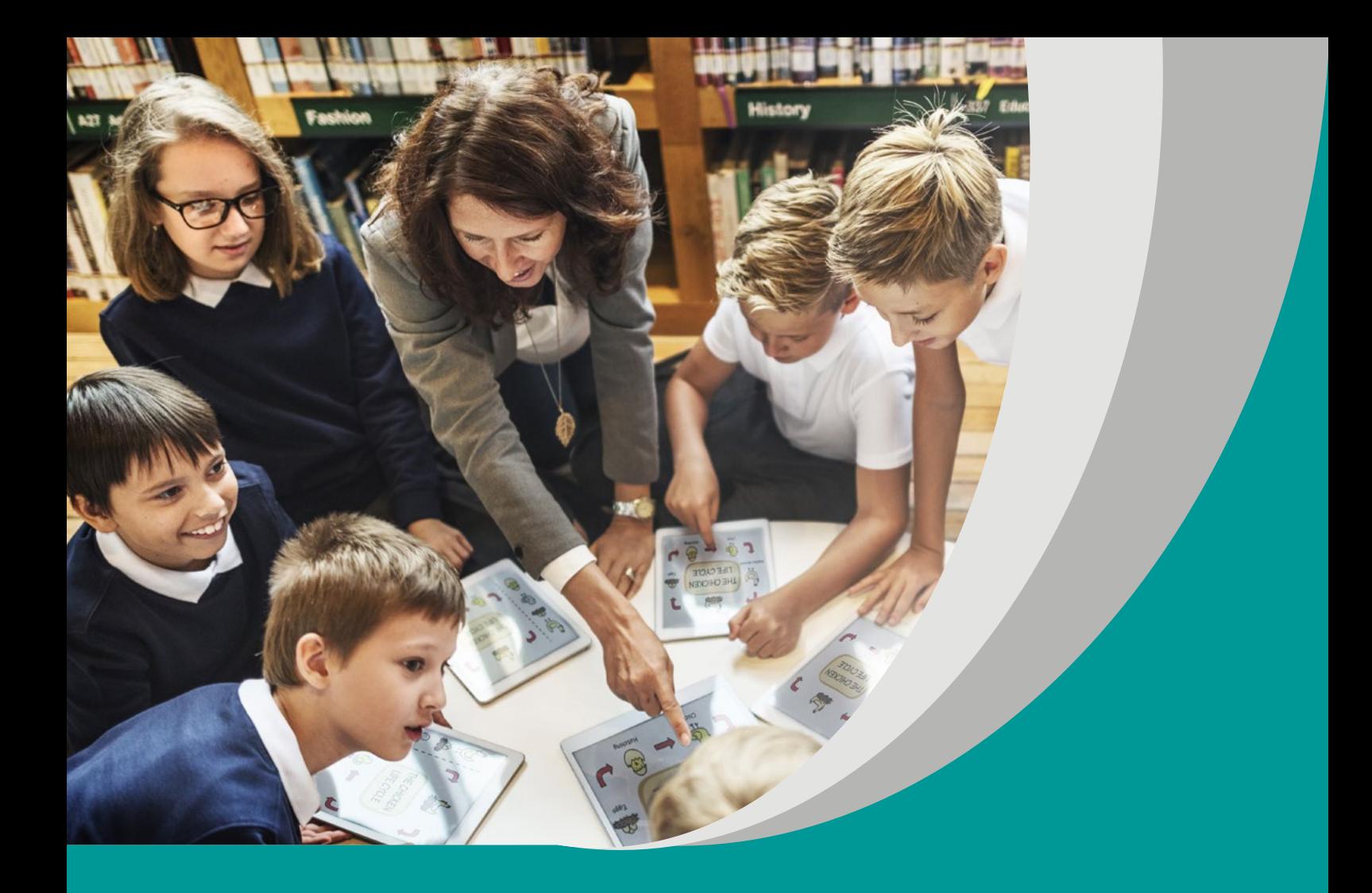

# Z NIEMIECKIM WDROGĘ

## ANNA KENTNOWSKA I RAFAŁ OTRĘBA

### **SCENARIUSZ LEKCJI JĘZYKA NIEMIECKIEGO II etap edukacyjny**

#### opracowany w ramach projektu

**"Tworzenie programów nauczania oraz scenariuszy lekcji i zajęć wchodzących w skład zestawów narzędzi edukacyjnych wspierających proces kształcenia ogólnego w zakresie kompetencji kluczowych uczniów niezbędnych do poruszania się na rynku pracy"**

dofinansowanego ze środków Funduszy Europejskich w ramach Programu Operacyjnego Wiedza Edukacja Rozwój, 2.10 Wysoka jakość systemu oświaty

#### **Warszawa 2019**

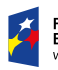

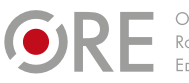

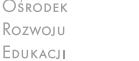

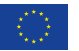

Redakcja merytoryczna – Elżbieta Witkowska Recenzja merytoryczna – dr Danuta Koper Agnieszka Szawan-Paras Katarzyna Szczepkowska-Szczęśniak Agnieszka Ratajczak-Mucharska

Redakcja językowa i korekta – Altix

Projekt graficzny i projekt okładki – Altix

Skład i redakcja techniczna – Altix

Warszawa 2019

Ośrodek Rozwoju Edukacji Aleje Ujazdowskie 28 00-478 Warszawa www.ore.edu.pl

Publikacja jest rozpowszechniana na zasadach wolnej licencji Creative Commons – Użycie niekomercyjne 4.0 Polska (CC-BY-NC). https://creativecommons.org/licenses/by-nc/4.0/deed.pl

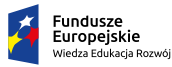

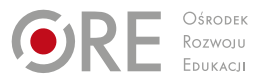

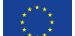

#### **Temat lekcji Jestem Blogerką i to jest to!**

**Grupa, miejsce i czas trwania lekcji:** Klasa 8 szkoły podstawowej – wariant podstawy programowej II.1. (kontynuacja z klas I–III) / sala informatyczna/ 2 x 45 min

**Cel główny:** Uczeń utrwala i rozszerza słownictwo dotyczące hobby i spędzania czasu wolnego oraz tworzy wpis na blogu.

#### **Cele szczegółowe**

#### **Uczeń:**

- współdziała w parach,
- tworzy proste pytania dotyczące spędzania czasu wolnego i zainteresowań,
- znajduje w wypowiedzi ustnej określone informacje,
- utrwala zaimki dzierżawcze mój, twój,
- szuka określonych informacji na niemieckich stronach blogowych młodzieży (blog modowy, pogodowy, sportowy, kulinarny, zainteresowań),
- $\blacksquare$  rozwija umiejętności posługiwania się TIK,
- tworzy na komputerze wpis na blogu.

#### **Metody/Techniki/Formy pracy**

Burza mózgów (jeż słowny), praca na komputerze, praca w parach, praca w plenum.

#### **Środki dydaktyczne**

Komputery z dostępem do Internetu, słowniki, film o modowej blogerce [https://](https://www.youtube.com/watch?v=4HXaHsLJvlY) [www.youtube.com/watch?v=4HXaHsLJvlY](https://www.youtube.com/watch?v=4HXaHsLJvlY)

#### **Opis przebiegu lekcji**

#### **Czynności organizacyjne**

N wita się z U i sprawdza obecność.

#### **Wprowadzenie do tematu**

U oglądają krótki film o młodej blogerce modowej, który jest wprowadzeniem do tematu lekcji. Po zapisaniu tematu N wyjaśnia cele lekcji.

#### **Prezentacja i ćwiczenia językowe**

N zapisuje na tablicy w narysowanym wcześniej jeżu wyraz Hobby. U podchodzą do tablicy i zapisują nad jego igłami skojarzenia związane z zainteresowaniami. N zadaje U pytanie: Jakie jest twoje Hobby? U odpowiadają pojedynczo. Następnie otrzymują kartę pracy z 6 pytaniami i 3 wariantami wyboru, wykonują ćwiczenie

po dwukrotnym obejrzeniu filmu o blogerce. Następnie U otrzymują drugą kartę pracy z nowym słownictwem, ćwiczenie wykonywane jest na forum klasy. Należy dopasować słownictwo w języku niemieckim polskim odpowiednikom. U dzielą zainteresowania i hobby, które kiedyś były modne na te, które są na topie w dzisiejszych czasach, tworząc i zapisując przykłady w zeszycie, w formie tabeli. U siedzą przy stanowiskach komputerowych w parach i losują karteczki. Ich zadaniem jest znalezienie na niemieckich stronach internetowych przykładowych blogów, które wylosują na karteczce. Każda z par po odnalezieniu strony zapisuje źródło w zeszycie. N koordynuje pracę uczniów.

#### **Część podsumowująca**

W części podsumowującej U tworzą wpis na blogu o tematyce związanej z zainteresowaniami i wysyłają go w wiadomości elektronicznej N.

#### **Zadanie domowe**

N wyjaśnia uczniom zadanie domowe, które polega na przeprowadzeniu wywiadu z 3 kolegami bądź koleżankami na temat zainteresowań. U nagrywają wywiad na telefon.

#### **Ewaluacja**

- W części ewaluacyjnej lekcji U odpowiadają na trzy krótkie pytania: 1. Co podobało mi się na zajęciach najbardziej. 2. Co w ogóle mi się nie podobało. 3. Co sprawiło mi problem.
- U zapisują odpowiedzi w zeszycie pod tematem i notatkami.

#### **Komentarz metodyczny**

- Wpisy na blogu i bycie blogerem to w dzisiejszych czasach częste hobby młodych ludzi, więc na pewno wzbudzi to ich zainteresowanie na lekcji.
- Podział zainteresowań na te dwie kategorie pokazuje U jak ich teraźniejsze zainteresowania różnią się od tych, które były kiedyś na topie.
- Rozwijanie sprawności. Pisanie (wpis na blogu) na komputerze jest bardziej naturalne niż tworzenie wpisu w zeszycie.
- Wywiad nagrany na telefon stanowi ciekawą formę zadania domowego.
- U zdolni chcący poszerzać swoją wiedzę z języka niemieckiego w połączeniu z narzędziami ITC mają możliwość stworzenia własnego bloga w języku niemieckim o hobby i zainteresowaniach młodych ludzi. (Zadanie wykracza poza podstawę programową.)
- Wariant dostosowania do ucznia z SPE: uczeń mający problemy z umiejscowieniem wyrazów w tabeli może zapisywać słówka jedno pod drugim.